## **Photoshop Editing App Download For Pc VERIFIED**

Installing Adobe Photoshop is relatively easy and can be done in a few simple steps. First, go to Adobe's website and select the version of Photoshop that you want to install. Once you have the download, open the file and follow the on-screen instructions. Once the installation is complete, you need to crack Adobe Photoshop. Cracking Adobe Photoshop is not as straightforward as installing it. It requires a few steps to bypass the security measures that are in place. First, you must obtain a cracked version of the software from a trusted source. Once you have downloaded the cracked version, you need to disable all security measures, such as antivirus and firewall protection. After this, you must open the crack file and follow the instructions on how to patch the software. Once the patching process is complete, the software is cracked and ready to use.

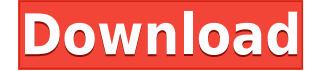

Also, let me say thank you to Adobe for releasing Creative Cloud for Mac. I was very excited to see that, along with the Windows version, so many of my work and hobby-based images are translated into the Mac version. I have so few issues with it, it's sickening. All of this leads back to the fact that many of the new features are still under development, especially for the RAW converter. While the overall quality of the output is pretty good, the impression you get is that the previous RAW software from years back still sits on top. If you only want to edit images, as some of my colleagues of photographers or video makers may, you'll still be happy with the previous version of the program. And if you're looking to just snap a bunch of photos, chances are you're using a smartphone. Photoshop shines here, but it's a bit like comparing the new BMW to an old Geo Metro. This was just one of those days when I really did not feel like writing a review. Since I am not a graphic artist, nor do I have any paintings to show you, it would be quite frankly pointless to discuss the Photoshop features and explain the use of those for the importance of this application in the industry. Allow me to suggest that, if you are using Photoshop–or any other version of the software–you are simply in the wrong place. There are millions of professional photographers who are well aware of this tool and have years of experience using it. Your value to the industry is in sharing your photographs. You need to go where those professional

photographers draw their inspiration for new images. I see lots of creative professionals using Photoshop here, so that is where my focus was. In fact, I am posting this piece simply as a quick review of a tool I do not have enough experience with to recommend it for my audience. But somehow, this application has spread and stolen business away from almost all the other photo editor applications out there. Good job, Adobe!

## **Adobe Photoshop 2021 (Version 22.3)Serial Number Full Torrent Torrent [Mac/Win] 64 Bits 2022**

Adobe Photoshop CS5 is the most recent version of the popular photo editing software. The current version of Photoshop is Lightroom CC which was introduced in 2013. However, as Lightroom was still in the beta testing stages, only a small number of photographers were able to use it. The software is used by photo editing enthusiasts around the world. Photoshop should be your go to photo editing software. Not only does it have the most powerful settings available, but it also has an amazing amount of retouching options. Photographers, designers, and even illustrators use the software to achieve iconic graphics. Thankfully, the

online tutorials are a quick and easy way to get up to speed quickly. There's lots to learn about Photoshop and its even hard to choose which Adobe application to start with. A good choice would either be Adobe Lightroom or Photoshop. Both programs are great and have plenty of tutorials to get you started. Photographers and designers use these tools to visually refine and track the progress of their different editing projects. Doragraph is a fancy name for the diffuse lighting treatment. It's exactly what it sounds like. It uses spherical mapping to emulate a diffuse lighting treatment. For example, top lighting. You have a ton of options in terms of lighting. Some of the different types of lighting include spotlight, hard light, soft light, indirect, spot/spot/hard light, and hard light/spot. The lights can be adjusted individually or just one at a time. 933d7f57e6

## **Adobe Photoshop 2021 (Version 22.3)License Keygen Crack X64 2023**

For one simple reason, painting (or retouching) is the most popular and used version of Photoshop. More and more artists expressing their creativity through retouching, thus attending to the greatest needs and common tasks of retouchers must become their best. This makes; filters, the interface's advanced tools, become more accessible. Photoshop's interface is the result of 1.5 million lines of code, which were designed by John Knoll and David Hyman. This is why sharing Photoshop tools is important to people save time and effort, and let know the value of the tool. Photoshop's interface is one of the most beautiful and useful among all major browsers, which lets you find your brushes and patterns, but it also has shared layer opacity and smart guides, which are great for those that are just starting. Other amazing features of Photoshop include the ability to move, resize, and create groups of text layers (such as headlines, subheads, and titles), select and delete additional layers that come with the adjustment layer, and Photoshop's special selection, masking, and blending tools. Photoshop is the only program you'll need to work on your images, make them look better and create more interesting designs. By learning and using these very powerful and versatile tools, you will go far with your career as a designer. Adobe Photoshop can save up to 20% of your work by learning to use these features. Photoshop's powerful selection tools are used to select the elements, create selections and the rest of the finished work. The content-aware tool can recognize and process images as per the objects that interest us. Because the brushes and frames for an image can be imported, they can be an important asset to designers.

photoshop elements 2021 download photoshop 2021 downloaden photoshop computer app download photoshop cs2 app download photo photoshop app download phone photoshop app download picsart photoshop app download mobile photoshop app download photoshop 2021 download drive photoshop app to download

Today, you can create, edit, and deliver rich media content on Macs and PCs, and importantly share it on web and smartphone devices. Using a combination of Adobe programs, you can create, edit, and deliver more than just static images, but also video, audio, slide shows, and 3D models. Adobe Photoshop is a powerful

tool that can help you create, edit, and deliver rich media content that can be further customized for Web, smartphone, tablet, and smart TV Devices from Google. If you're thinking of getting started creating rich media content on the desktop, begin with Photoshop Elements. This is a faster, easier alternative to Photoshop for Mac. Photoshop Elements provides all the features of Photoshop, including powerful adjustment tools, powerful tools for quality control, a wide variety of editing tools, organization tools, and a comprehensive range of image editing tools. If you're looking for a more visual approach, use Photoshop Elements to make all of your images come to life. Whether you're a graphic designer, illustrator, photographer, videographer, or a web designer, Adobe Photoshop is a reliable tool for manipulating still or video images. It includes an array of powerful features for enhancing, retouching, or manipulating images, and you can easily make adjustments without the need to rerender your image. On top of a robust feature set, Photoshop also provides many ways to organize your work, including libraries and Style Sheets for organizing all of your editing projects.

Choose the output. Automatically choose a file format on the fly! Phenomenal! You no longer need to choose the right output every time before creating an image. What's more, you can select the correct resolution to improve the quality or create a crunched file for web or an iPhone photo. You can compress images to change formats at all levels, saving you time and money in the long run. In addition, you can reduce image noise using noise reduction tools that have also been optimized to make photo editing faster and more precise. Adobe includes two powerful plug-ins in Photoshop CC 2020. Adobe VoCo and Adobe AmbientDisplay also works with mobile and desktop versions of Photoshop CC 2020, and can help you create layouts that are more compelling than ever. With VoCo, you can record your voice and create drawing files that you can use to create things like websites, ads, apps, and more. The Adobe AmbientDisplay feature integrates with Photoshop CC 2020 to provide you with visual clues as to where you are in the image, and a new Auto-Tilt feature allows for floating content that makes the document stand up straight even as you work. These two powerful plug-ins allow you to create more interactive documents that let people bring their voice or style to your layouts. NIKON CAMERA. In 2020, Adobe continues the tradition of supporting a number of major camera brands by adding new camera support. These features include an updated Camera Raw 2020 camera profile, allowing you to create professional-quality images using your smaller, everyday DSLR or mirrorless camera.

[https://techplanet.today/post/atdevenglishtobengalidictionarypdffreedow](https://techplanet.today/post/atdevenglishtobengalidictionarypdffreedownload-exclusive-1) [nload-exclusive-1](https://techplanet.today/post/atdevenglishtobengalidictionarypdffreedownload-exclusive-1)

<https://techplanet.today/post/cathy-hopkins-esos-ojos-pdf-free-exclusive> <https://techplanet.today/post/future-pluto-2012-album-123mbzip>

<https://techplanet.today/post/electricvlabdownloadwindows7free-work> [https://techplanet.today/post/rehabilitationofthehandandupperextremity](https://techplanet.today/post/rehabilitationofthehandandupperextremitybyhunterfreedownload-top) [byhunterfreedownload-top](https://techplanet.today/post/rehabilitationofthehandandupperextremitybyhunterfreedownload-top)

[https://techplanet.today/post/network-signal-refresher-pro-v914p-patche](https://techplanet.today/post/network-signal-refresher-pro-v914p-patched-new) [d-new](https://techplanet.today/post/network-signal-refresher-pro-v914p-patched-new)

[https://techplanet.today/post/mercadofinanceiroeduardofortunapdf144-t](https://techplanet.today/post/mercadofinanceiroeduardofortunapdf144-top) [op](https://techplanet.today/post/mercadofinanceiroeduardofortunapdf144-top)

[https://techplanet.today/post/besharam-full-movie-hd-1080p-free-downlo](https://techplanet.today/post/besharam-full-movie-hd-1080p-free-download-utorrent-free) [ad-utorrent-free](https://techplanet.today/post/besharam-full-movie-hd-1080p-free-download-utorrent-free)

[https://techplanet.today/post/the-dark-secrets-of-tonhi-exclusive-full-mov](https://techplanet.today/post/the-dark-secrets-of-tonhi-exclusive-full-movie-download14) [ie-download14](https://techplanet.today/post/the-dark-secrets-of-tonhi-exclusive-full-movie-download14)

<https://techplanet.today/post/eplan-p8-216-link-crack>

The Face Sculpting tool lets you change the shape of a face, including cheeks, forehead, and chin. You can also use the Cheek Retouch tool to change the contrast of cheeks and create a more lifelike appearance., Removal, Filter, and Hue/Saturation tools are also available that let you remove unwanted objects, smooth surfaces, and even add a vintage look to photos. Another handy feature is the Fill Light tool. With this you can change the look of a subject's hair, eyes or skin with a color match, or remove uneven lighting from a shot with the **Auto Tone** option. The options in Photoshop are endless. With a cross-platform approach, Adobe allows you to edit one version of Photoshop on your desktop machine and then open it on your laptop,

tablet, or mobile phone, all from within Photoshop. Because you can work offline, the software doesn't have to connect to the network the entire time you're working. You'll also be able to print photos from the versions of Photoshop you create offline. Credentials are also a boon for those who travel and for multiple users working on a project. Credentials allow you to associate files, folders, and Photoshop actions with a specific user. You can also keep the same folders and settings for different users on a shared drive. And when a project is completed, you can share the folder directly with others. If you have been using Photoshop for years, you have probably become accustomed to a completely different workflow than a year ago. This year's update includes a few visual tweaks, but the real bonanzas are saved for people who pay the yearly subscription fee. This year's update includes the new Kuler colour palette, upgraded Photo Match technology, advanced island backgrounds, the ability to batch edit PDFs, and more.

[http://www.thelandbanc.com/wp-content/uploads/2022/12/Download-Ne](http://www.thelandbanc.com/wp-content/uploads/2022/12/Download-New-Photoshop-Fonts-FULL.pdf) [w-Photoshop-Fonts-FULL.pdf](http://www.thelandbanc.com/wp-content/uploads/2022/12/Download-New-Photoshop-Fonts-FULL.pdf) <https://www.15heures.com/photos/p/109058> <http://www.ateropedia.org/wp-content/uploads/2022/12/hallil.pdf> [https://tecnoimmo.com/adobe-photoshop-2021-version-22-0-1-download-t](https://tecnoimmo.com/adobe-photoshop-2021-version-22-0-1-download-torrent-activation-code-x32-64-2022/) [orrent-activation-code-x32-64-2022/](https://tecnoimmo.com/adobe-photoshop-2021-version-22-0-1-download-torrent-activation-code-x32-64-2022/) [https://huetten24.com/photoshop-cc-2015-version-18-download-activatio](https://huetten24.com/photoshop-cc-2015-version-18-download-activation-code-with-keygen-64-bits-2023/)

[n-code-with-keygen-64-bits-2023/](https://huetten24.com/photoshop-cc-2015-version-18-download-activation-code-with-keygen-64-bits-2023/)

[http://www.avnifunworld.com/photoshop-cs4-portable-free-download-fixe](http://www.avnifunworld.com/photoshop-cs4-portable-free-download-fixed/) [d/](http://www.avnifunworld.com/photoshop-cs4-portable-free-download-fixed/)

<http://www.sweethomeslondon.com/?p=>

<https://generalskills.org/%fr%>

[https://indiebonusstage.com/download-free-photoshop-2022-with-registr](https://indiebonusstage.com/download-free-photoshop-2022-with-registration-code-with-keygen-windows-64-bits-latest-2022/) [ation-code-with-keygen-windows-64-bits-latest-2022/](https://indiebonusstage.com/download-free-photoshop-2022-with-registration-code-with-keygen-windows-64-bits-latest-2022/)

[https://www.squeezemodels.com/download-free-adobe-photoshop-2021-v](https://www.squeezemodels.com/download-free-adobe-photoshop-2021-version-22-4-3-activation-code-with-product-key-for-pc-3264bit-2022/) [ersion-22-4-3-activation-code-with-product-key-for-pc-3264bit-2022/](https://www.squeezemodels.com/download-free-adobe-photoshop-2021-version-22-4-3-activation-code-with-product-key-for-pc-3264bit-2022/)

Over the past decade, brushes have become the primary tool in the digital drawing world. From digital paintings to photo retouching, brushes can be a formula for creating a wide variety of stunning images.

This book covers the specifics of brushes; from loading, changing your brush options, adjusting your brush settings, and how to paint in Photoshop. You'll also learn how to use the features that make brush work simple and intuitive, and discover HOW to use brushes when it comes to creating incredibly inventive and inspired artwork. There's nothing like freehand selection, and Photoshop gives you the tools needed to get good at it! Learn how to select objects, remove unwanted areas or areas of the image for a perfect placement of transparent areas. The fastest way to learn is with a practical and step-by-step guide that looks at the tools that are used in most of the industry.

The importance of selecting images is becoming a

requirement, so learn how to make your selection perfect with this book. See clearly what needs to be removed and added to a photo for the greatest possible retouching results.

This book covers the specifics of the selection tools in Photoshop, and uses good examples and screenshots showing how the tools are used the most today. It's time to stop at the basic, but what you're really struggling with is using Photoshop. This book goes into the advanced features that Photoshop can do for you means you'll be able to do a lot more with Photoshop.